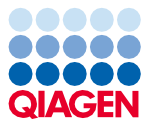

Tháng 6 năm 2022

# Hướng dẫn Sử dụng QIAsymphony® DSP Virus/Pathogen Kit (Sổ tay)

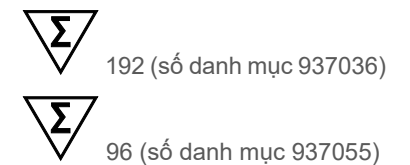

Phiên bản 2

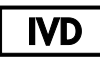

Dùng cho Mục đích Sử dụng Chẩn đoán trong Ống nghiệm Để sử dụng với QIAsymphony DSP Virus/Pathogen Mini và Midi Kit

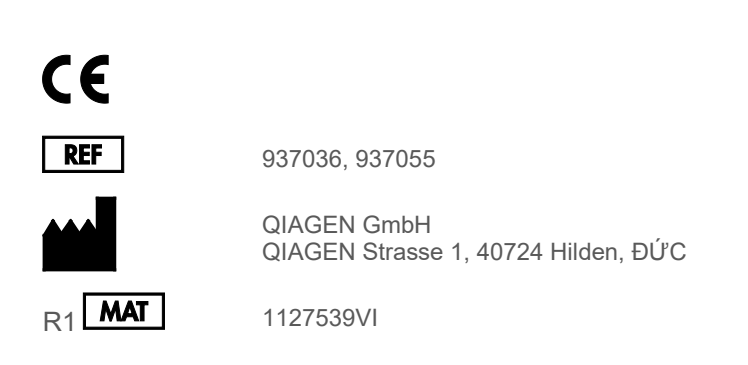

Sample to Insight

### Mục lục

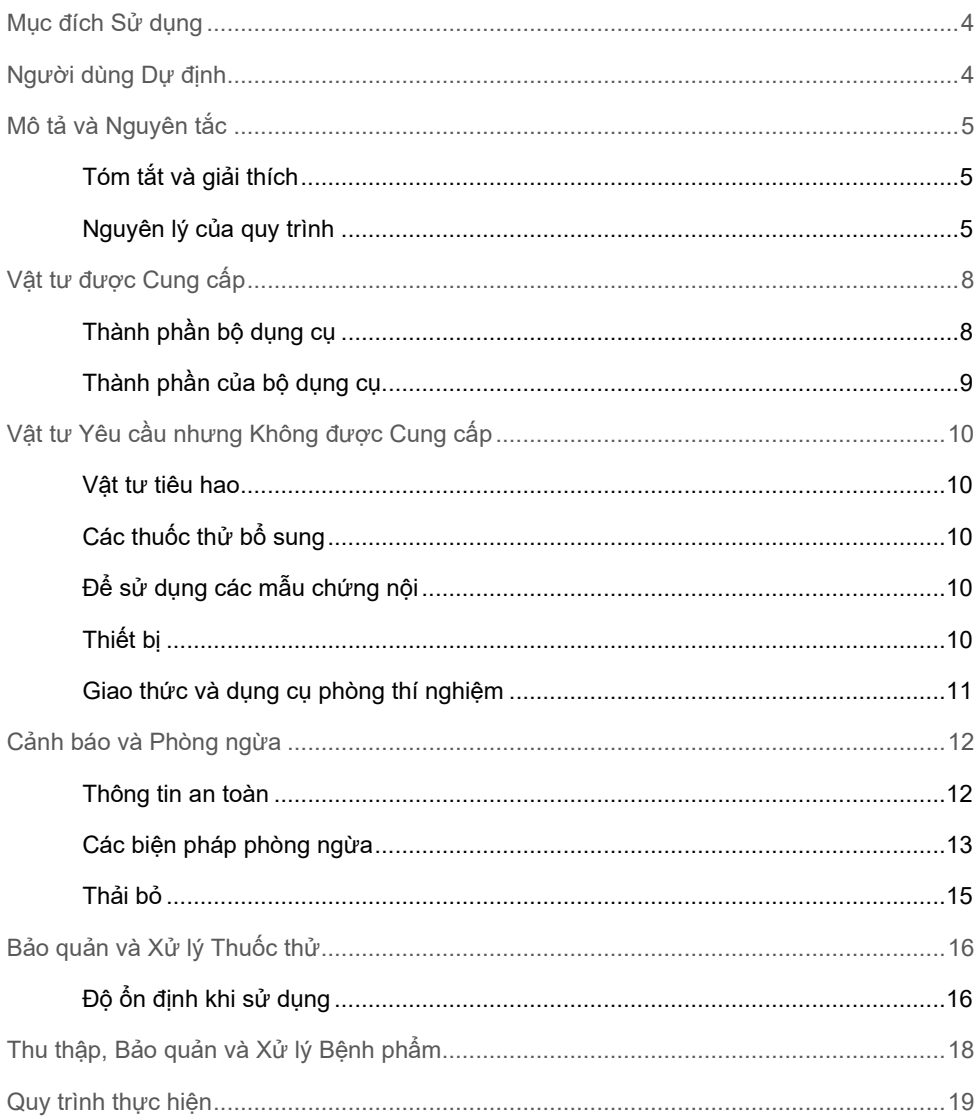

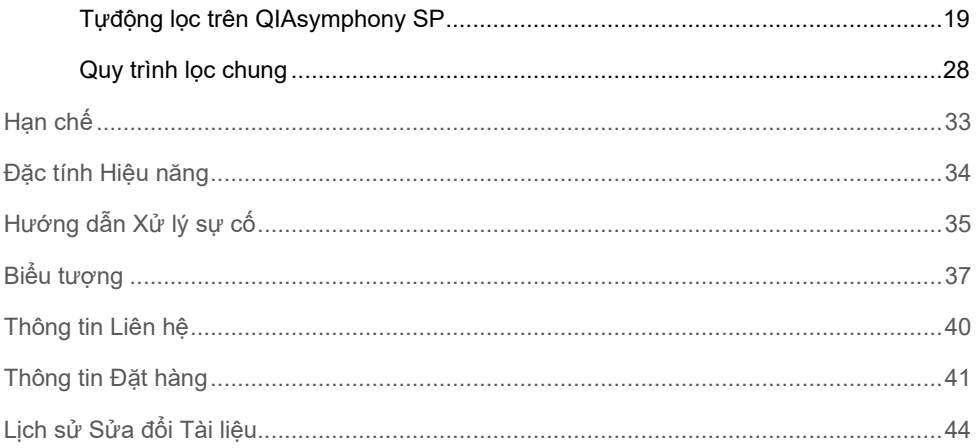

### <span id="page-3-0"></span>Mục đích Sử dụng

QIAsymphony DSP Virus/Pathogen Mini Kit and QIAsymphony DSP Virus/Pathogen Midi Kit sử dụng công nghệ hạt từ tính để tự động phân lập và lọc axit nucleic từ các mẫu bệnh phẩm sinh học.

Những sản phẩm này dự định sẽ được sử dụng bởi người dùng chuyên nghiệp ví dụ như kỹ thuật viên và bác sĩ được đào tạo về kỹ thuật sinh học phân tử.

Hệ thống QIAsymphony DSP Virus/Pathogen sử dụng để chẩn đoán trong ống nghiệm.

### <span id="page-3-1"></span>Người dùng Dự định

Bộ dụng cụ này dành cho chuyên gia sử dụng.

Sản phẩm này chỉ được sử dụng bởi các nhân viên được hướng dẫn cụ thể và được đào tạo về kỹ thuật sinh học phân tử và quen thuộc với công nghệ này.

### <span id="page-4-0"></span>Mô tả và Nguyên tắc

#### <span id="page-4-1"></span>Tóm tắt và giải thích

QIAsymphony DSP Virus/Pathogen Kit được thiết kế để chỉ sử dụng kết hợp với dụng cụ QIAsymphony SP. QIAsymphony DSP Virus/Pathogen Kit cung cấp thuốc thử để lọc hoàn toàn tự động và đồng thời các axit nucleic của vi-rút và DNA của vi khuẩn. Có thể sử dụng bộ dụng cụ này để lọc axit nucleic từ nhiều loại vi-rút DNA và RNA cũng như DNA của vi khuẩn từ vi khuẩn Gram âm và Gram dương. Tuy nhiên, các đặc tính hiệu năng cho mọi Vi khuẩn loài vi-rút hoặc vi khuẩn vẫn chưa được thiết lập và phải được người dùng xác nhận. Công nghệ hạt từ tính cho phép lọc các axit nucleic chất lượng cao không chứa protein, nucleaza và các tạp chất khác. Các axit nucleic đã lọc đã sẵn sàng sử dụng trực tiếp trong các ứng dụng xuôi dòng, chẳng hạn như phản ứng khuếch đại (PCR). QIAsymphony SP thực hiện tất cả các bước của quy trình lọc. Một lượt chạy xử lý được tới 96 mẫu theo các lô gồm tối đa 24 mẫu.

#### <span id="page-4-2"></span>Nguyên lý của quy trình

Công nghệ QIAsymphony kết hợp giữa tốc độ và tính hiệu quả của quá trình lọc axit nucleic dựa trên silica với việc xử lý dễ dàng các hạt từ [\(Hình 1\)](#page-5-0). Quy trình lọc được thiết kế để đảm bảo xử lý an toàn và có thể tái tạo các mẫu có khả năng lây nhiễm và bao gồm 4 bước: ly giải, liên kết, rửa và rửa giải (xem sơ đồ, trang [7](#page-6-0)). Người dùng có thể chọn giữa các thể tích rửa giải khác nhau.

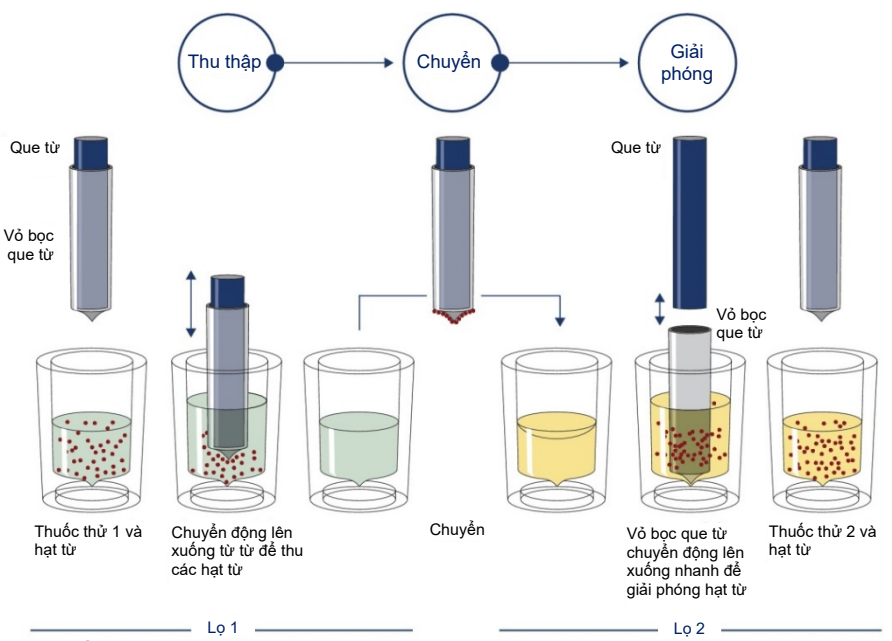

<span id="page-5-0"></span>**Hình 1. Sơ đồ nguyên lý của QIAsymphony SP.** QIAsymphony SP sẽ xử lý mẫu có chứa các hạt từ tính như sau: Que từ tính được bảo vệ bởi tấm che que sẽ được đưa vào ô có chứa mẫu và hút các hạt từ tính. Vỏ bọc que từ được đặt trên một lọ khác và các hạt từ được giải phóng. Các bước này lặp lại vài lần trong quá trình xử lý mẫu. QIAsymphony SP sử dụng đầu từ có chứa dãy gồm 24 que từ và do đó có thể xử lý lên tới 24 mẫu cùng lúc.

<span id="page-6-0"></span>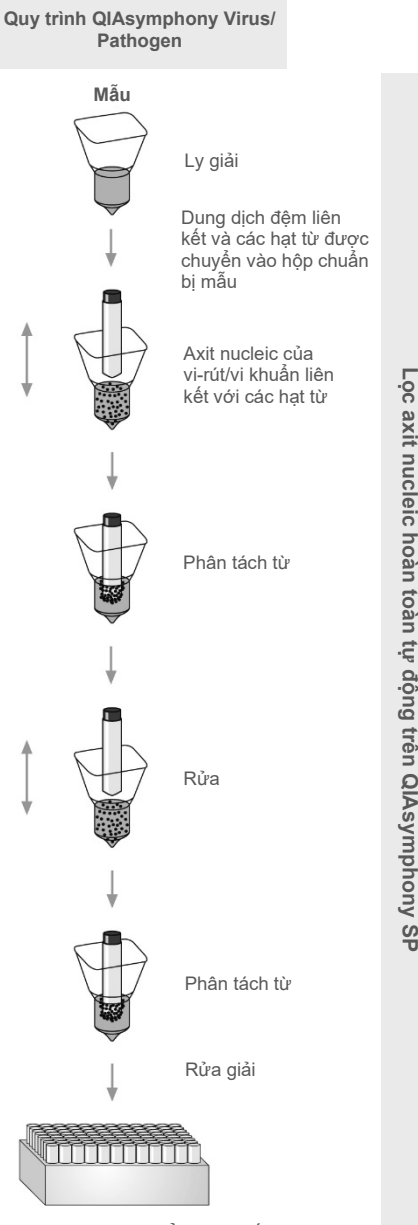

Axit/nucleic vi-rút, vi khuẩn tinh khiết

### <span id="page-7-0"></span>Vật tư được Cung cấp

#### <span id="page-7-1"></span>Thành phần bộ dụng cụ

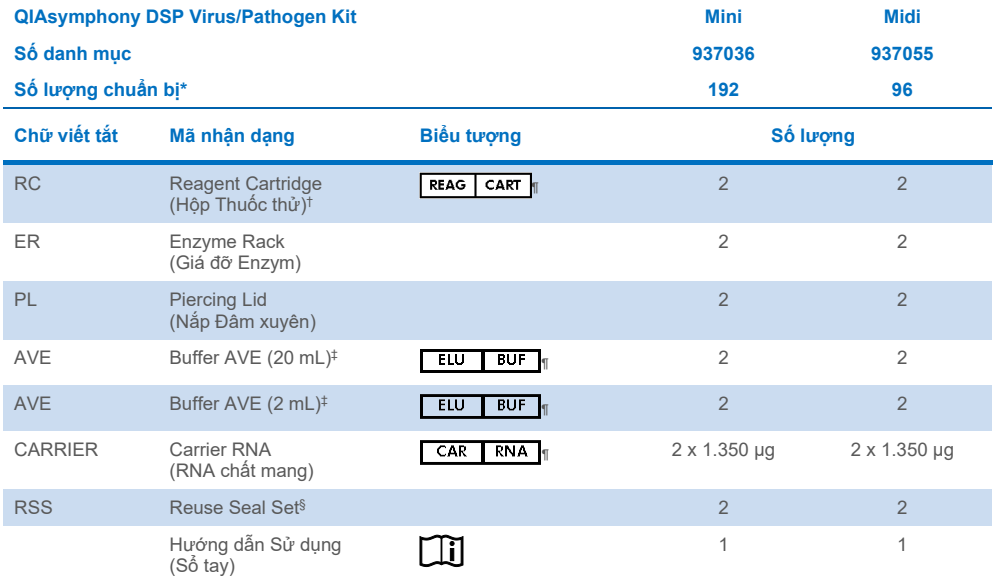

- \* Số lượng chuẩn bị phụ thuộc vào giao thức được sử dụng.
- † Chứa muối guanidine. Không tương thích với chất khử trùng chứa thuốc tẩy. Xem trang [12](#page-11-1) để biế[t Thông tin an](#page-11-1)  [toàn.](#page-11-1)
- ‡ Chứa natri azua làm chất bảo quản.
- § Một Reuse Seal Set (RSS) chứa 8 Miếng bít kín Tái sử dụng.
- ¶ Xem trang [37](#page-36-0) để biết danh sách các biểu tượng với các định nghĩa.

### <span id="page-8-0"></span>Thành phần của bộ dụng cụ

Các thành phần chính của bộ dụng cụ chứa các thành phần hoạt tính được giải thích dưới đây.

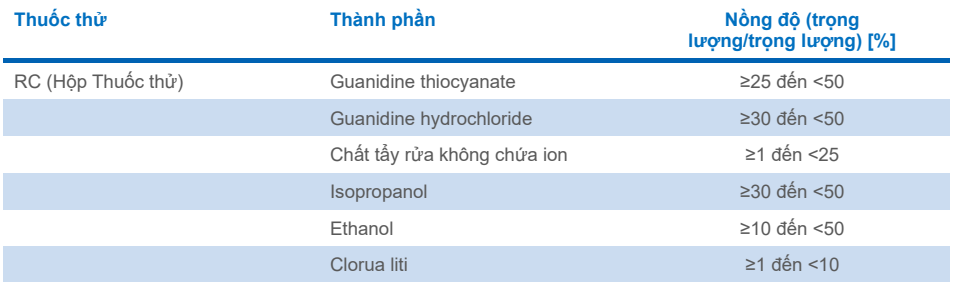

# <span id="page-9-0"></span>Vật tư Yêu cầu nhưng Không được Cung cấp

Khi làm việc với hóa chất, luôn mang áo choàng phòng thí nghiệm, găng tay dùng một lần và kính bảo hộ phù hợp. Để biết thêm thông tin, vui lòng tham khảo bảng chỉ dẫn an toàn (Safety Data Sheet, SDS) phù hợp, có sẵn từ nhà cung cấp sản phẩm.

#### <span id="page-9-1"></span>Vật tư tiêu hao

- Sample Prep Cartridges, 8-well (số danh mục 997002)
- 8-Rod Covers (số danh mục 997004)
- Filter-Tips, 200 và 1500 µl (số danh mục 990332 và 997024)
- Ống mẫu (xem danh sách dụng cụphòng thí nghiệm liên quan và các bảng giao thức có sẵn trong thẻ tài nguyên của trang sản phẩm trên **[www.qiagen.com](http://www.qiagen.com/)**)
- Máy xoáy

#### <span id="page-9-2"></span>Các thuốc thử bổ sung

Buffer ATL (đối với các giao thức phức hợp của mầm bệnh; số danh mục 939016)

### <span id="page-9-3"></span>Để sử dụng các mẫu chứng nội

 Xem danh sách dụng cụ phòng thí nghiệm và các bảng giao thức có thể được tìm thấy trong thẻ tài nguyên của trang sản phẩm trên **[www.qiagen.com](http://www.qiagen.com/)** để biết thêm thông tin.

#### <span id="page-9-4"></span>Thiết bị[\\*](#page-9-5)

QIAsymphony SP (số danh mục 9001297)

<span id="page-9-5"></span>\* Trước khi sử dụng, đảm bảo rằng các dụng cụ đã được kiểm tra và hiệu chuẩn theo khuyến nghị của nhà sản xuất.

#### <span id="page-10-0"></span>Giao thức và dụng cụ phòng thí nghiệm

 Bên cạnh sổ tay, có thể tìm thấy các bảng giao thức và danh sách dụng cụ phòng thí nghiệm trong thẻ tài nguyên của trang sản phẩm trên **[www.qiagen.com](http://www.qiagen.com/)**.

### <span id="page-11-0"></span>Cảnh báo và Phòng ngừa

Xin lưu ý rằng bạn có thể được yêu cầu tham khảo các quy định tại địa phương về cách báo cáo các sự cố nghiêm trọng đã xảy ra liên quan đến thiết bị cho nhà sản xuất và/hoặc đại diện được ủy quyền của nhà sản xuất và cơ quan quản lý nơi người dùng và/hoặc bệnh nhân cư trú.

Dùng cho Mục đích Sử dụng Chẩn đoán trong Ống nghiệm.

Đọc kỹ tất cả các hướng dẫn trước khi sử dụng bộ dụng cụ.

Vui lòng lưu ý rủi ro còn lại sau:

Cũng có thể nhập ID mẫu theo cách thủ công (để biết chi tiết, hãy tham khảo *Hướng dẫn Sử dụng QIAsymphony SP*). Nếu nhập sai dữ liệu ID theo cách thủ công, có thể xảy ra sai tương quan giữa mẫu và bệnh nhân.

#### <span id="page-11-1"></span>Thông tin an toàn

Khi làm việc với hóa chất, luôn mang áo choàng phòng thí nghiệm, găng tay dùng một lần và kính bảo hộ phù hợp. Để biết thêm thông tin, vui lòng tham khảo bảng chỉ dẫn an toàn (Safety Data Sheet, SDS) phù hợp. Các bảng này có sẵn trực tuyến ở định dạng PDF thuận tiện và nhỏ gọn tại [www.qiagen.com/safety](https://www.qiagen.com/gb/support/qa-qc-safety-data/safety-data-sheets/) nơi bạn có thể tìm, xem và in SDS cho mỗi bộ dụng cụ QIAGEN® và thành phần của bộ dụng cụ.

- Tất cả các hóa chất và vật liệu sinh học đều có khả năng gây nguy hiểm. Bệnh phẩm và mẫu có khả năng lây nhiễm và phải được coi là vật liệu nguy hiểm sinh học.
- Loại bỏ mẫu và chất thải xét nghiệm phải tuân theo quy trình an toàn tại của địa phương của bạn.

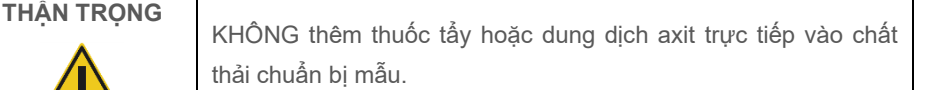

Các chất đệm trong hộp thuốc thử (RC) chứa muối guanidine, có thể tạo thành các hợp chất phản ứng cao khi kết hợp với thuốc tẩy. Nếu chất lỏng chứa các chất đệm này bị đổ, hãy làm sạch bằng nước và chất tẩy phù hợp trong phòng thí nghiệm. Nếu chất lỏng bị đổ có chứa các tác nhân có khả năng lây nhiễm, trước tiên hãy vệ sinh khu vực bị ảnh hưởng bằng chất tẩy và nước trong phòng thí nghiệm, sau đó với natri hypoclorit 1% (thể tích/thể tích).

#### Thông tin khẩn cấp

CHEMTREC USA & Canada 1-800-424-9300 Bên ngoài USA & Canada +1703-527-3887

### <span id="page-12-0"></span>Các biện pháp phòng ngừa

Các tuyên bố phòng ngừa và nguy hiểm sau đây áp dụng cho các thành phần của QIAsymphony DSP Virus/Pathogen Kit.

#### **MBS**

Cảnh báo! Gây kích ứng da nhẹ. Đeo găng tay bảo hộ/quần áo bảo hộ/thiết bị bảo vệ mắt/thiết bị bảo vệ mặt.

#### **Proteinase K**

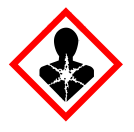

Chứa: proteinase K. Nguy hiểm! Gây kích ứng da nhẹ. Có thể gây ra các triệu chứng dị ứng, hen suyễn hoặc khó thở nếu hít phải. Tránh hít bụi/khói/khí/sương/ hơi/bụi nước. Đeo găng tay bảo hộ/quần áo bảo hộ/thiết bị bảo vệ mắt/thiết bị bảo vệ mặt. Đeo thiết bị bảo vệ đường hô hấp. NẾU tiếp xúc hoặc lo ngại: Gọi cho TRUNG TÂM CHỐNG ĐỘC hoặc bác sĩ/chuyên viên y tế. Di chuyển người đến nơi thoáng khí và dễ thở. Thải bỏ các thành phần bên trong/thùng chứa tại nhà máy xử lý chất thải được phê duyệt.

**QSB1**

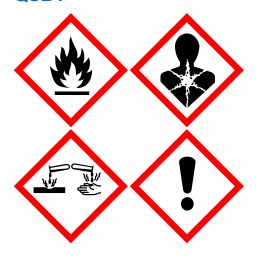

Chứa: guanidine thiocyanate và isopropanol. Nguy hiểm! Chất lỏng và hơi dễ cháy. Có thể có hại nếu nuốt phải hoặc khi tiếp xúc với da. Có thể có hại nếu nuốt phải và đi vào đường hô hấp. Gây bỏng da và tổn thương mắt nghiêm trọng. Có thể gây buồn ngủ hoặc chóng mặt. Có hại cho đời sống thủy sinh với ảnh hưởng lâu dài. Tiếp xúc với axit sẽ giải phóng khí rất độc. Tránh xa sức nóng/tia lửa/ngọn lửa hở/bề mặt nóng. Không hút thuốc. Đeo găng tay bảo hộ/quần áo bảo hộ/thiết bị bảo vệ mắt/thiết bị bảo vệ mặt. NẾU TIẾP XÚC VỚI MẮT: Rửa cẩn thận với nước trong vài phút. Tháo kính áp tròng, nếu có và dễ dàng thực hiện. Tiếp tục rửa. NẾU tiếp xúc hoặc lo ngại: Gọi ngay cho TRUNG TÂM CHỐNG ĐỘC hoặc bác sĩ v khoa/chuyên viên y tế. Súc miệng. KHÔNG gây ói mửa. Giặt quần áo nhiễm bẩn trước khi tái sử dụng. Bảo quản ở nơi thông gió tốt. Bảo quản kỹ. Thải bỏ các thành phần bên trong/thùng chứa tại nhà máy xử lý chất thải được phê duyệt.

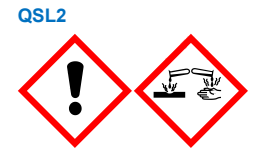

Chứa: guanidine thiocyanate. Nguy hiểm! Có hại nếu nuốt phải. Có thể có hại khi tiếp xúc với da hoặc nếu hít phải. Gây bỏng da và tổn thương mắt nghiêm trong. Có hại cho đời sống thủy sinh với ảnh hưởng lâu dài. Tiếp xúc với axit sẽ giải phóng khí rất độc. Đeo găng tay bảo hộ/quần áo bảo hộ/thiết bị bảo vệ mắt/thiết bị bảo vệ mặt. NẾU TIẾP XÚC VỚI MẮT: Rửa cẩn thận với nước trong vài phút. Tháo kính áp tròng, nếu có và dễ dàng thực hiện. Tiếp tục rửa. Gọi ngay cho TRUNG TÂM CHỐNG ĐỘC hoặc bác sĩ y khoa/chuyên viên y tế.

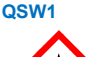

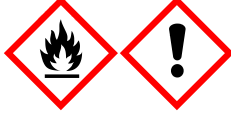

Chứa: ethanol, guanidine hydrochloride và liti clorua. Cảnh báo! Chất lỏng và hơi dễ cháy. Có thể có hại nếu nuốt phải hoặc nếu hít phải. Gây kích ứng da. Gây kích ứng mắt nghiêm trọng. Tránh xa sức nóng/tia lửa/ngọn lửa hở/bề mặt nóng. Không hút thuốc. Đeo găng tay bảo hộ/quần áo bảo hộ/thiết bị bảo vệ mắt/thiết bị bảo vệ mặt. Gọi cho TRUNG TÂM CHỐNG ĐỘC hoặc bác sĩ/chuyên viên y tế nếu bạn cảm thấy không khỏe. Cởi quần áo bị nhiễm bẩn và giặt sạch trước khi sử dụng lại. Bảo quản ở nơi thông gió tốt. Thải bỏ các thành phần bên trong/thùng chứa tại nhà máy xử lý chất thải được phê duyệt.

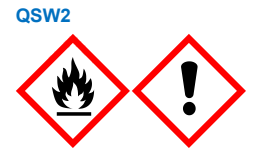

Chứa: ethanol. Nguy hiểm! Chất lỏng và hơi rất dễ cháy. Gây kích ứng mắt nghiêm trọng. Tránh xa sức nóng/tia lửa/ngọn lửa hở/bề mặt nóng. Không hút thuốc. Đeo găng tay bảo hộ/quần áo bảo hộ/thiết bị bảo vệ mắt/thiết bị bảo vệ mặt. Bảo quản ở nơi thông gió tốt. Thải bỏ các thành phần bên trong/thùng chứa tại nhà máy xử lý chất thải được phê duyệt.

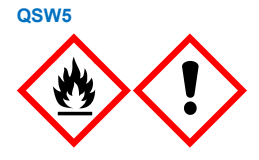

Chứa: ethanol và guanidine hydrochloride. Nguy hiểm! Chất lỏng và hơi rất dễ cháy. Có thể có hại nếu nuốt phải hoặc nếu hít phải. Gây kích ứng da. Gây kích ứng mắt nghiêm trọng. Tránh xa sức nóng/tia lửa/ngọn lửa hở/bề mặt nóng. Không hút thuốc. Đeo găng tay bảo hộ/quần áo bảo hộ/thiết bị bảo vệ mắt/thiết bị bảo vệ mặt.

#### <span id="page-14-0"></span>Thải bỏ

Chất thải bao gồm mẫu và thuốc thử. Chất thải này có thể chứa vật liệu độc hại hoặc lây nhiễm và phải được xử lý đúng cách. Hãy tham khảo quy định an toàn tại địa phương để biết các quy trình xử lý đúng cách.

Để biết thêm thông tin, vui lòng tham khảo bảng chỉ dẫn an toàn (Safety Data Sheet, SDS) phù hợp. Các bảng này có sẵn trực tuyến ở định dạng PDF tạ[i www.qiagen.com/safety](https://www.qiagen.com/gb/support/qa-qc-safety-data/safety-data-sheets/) nơi bạn có thể tìm, xem và in SDS cho mỗi bộ dụng cụ QIAGEN và thành phần của bộ dụng cụ.

### <span id="page-15-0"></span>Bảo quản và Xử lý Thuốc thử

Cần chú ý đến ngày hết hạn và điều kiện bảo quản in trên hộp và nhãn của tất cả các thành phần. Không sử dụng các thành phần đã hết hạn hoặc được bảo quản không đúng cách.

Nên bảo quản QIAsymphony DSP Virus/Pathogen Kit trong tư thế thẳng đứng ở nhiệt độ phòng (15−25 °C). Các hạt từ trong hộp thuốc thử (RC) vẫn hoạt động khi được bảo quản ở nhiệt độ này. Không bảo quản hộp thuốc thử (RC) ở nhiệt độ dưới 15 °C.

Bảo quản RNA chất mang đông khô (CARRIER) và Buffer AVE (AVE) ở nhiệt độ phòng.

QIAsymphony DSP Virus/Pathogen Kit chứa dung dịch proteinase K sẵn dùng có thể được bảo quản ở nhiệt độ phòng.

Khi được bảo quản đúng cách, bộ dụng cụ sẽ ổn định cho đến ngày hết hạn trên hộp bộ dung cu.

**Lưu ý:** Nhãn trên hộp đựng của QIAsymphony DSP Virus/Pathogen Kit hiển thị ngày hết hạn của bộ dụng cụ. Tệp kết quả ghi lại ngày hết hạn chỉ dành cho hộp thuốc thử (RC) và Buffer ATL (nếu cần).

#### <span id="page-15-1"></span>Đô ổn định khi sử dung

Có thể bảo quản hộp thuốc thử (RC) không sử dụng hết trong tối đa 4 tuần, cho phép tái sử dụng thuốc thử tiết kiệm chi phí và xử lý mẫu linh hoạt hơn. Nếu không sử dụng hết hộp thuốc thử (RC), hãy đóng nắp của khay chứa các hạt từ lại và bít kín hộp thuốc thử (RC) bằng Miếng bít kín Tái sử dụng được cung cấp ngay sau khi kết thúc lượt chạy giao thức để tránh bay hơi.

Các lô chạy với số lượng mẫu thấp (<24) sẽ có khả năng làm giảm tổng số lượng chuẩn bị mẫu có thể có trên mỗi hộp.

Để tránh bay hơi thuốc thử, chỉ được mở hộp thuốc thử (RC) trong tối đa 15 giờ (bao gồm cả thời gian chạy) ở nhiệt độ môi trường tối đa là 32 °C. Việc bảo quản các thành phần của bộ dụng cụ không đúng cách có thể dẫn đến dung dịch đệm bị ngưng kết nhanh hơn.

Tránh để hộp thuốc thử (RC) tiếp xúc với tia cực tím (Ultraviolet, UV) (ví dụ: sử dụng để khử nhiễm) vì phơi nhiễm có thể khiến hộp thuốc thử (RC) và dung dịch đệm ngưng kết nhanh.

### <span id="page-17-0"></span>Thu thập, Bảo quản và Xử lý Bệnh phẩm

Để biết thêm thông tin về quy trình tự động (bao gồm thông tin về các ống mẫu có thể được sử dụng với các giao thức cụ thể), thu thập, bảo quản, xử lý mẫu và tiền xử lý mẫu cụ thể, hãy xem bảng giao thức liên quan và danh sách dụng cụ phòng thí nghiệm có thể được tìm thấy trong thẻ tài nguyên của trang sản phẩm trên **[www.qiagen.com](http://www.qiagen.com/)**.

### <span id="page-18-0"></span>Quy trình thực hiện

### <span id="page-18-1"></span>Tựđộng lọc trên QIAsymphony SP

QIAsymphony SP giúp việc chuẩn bị mẫu tự động trở nên dễ dàng và thuận tiện. Mẫu, thuốc thử, vật tư tiêu hao và dịch rửa giải được để riêng biệt trong các ngăn chứa khác nhau. Chỉ cần nạp mẫu, thuốc thử được cung cấp trong ống đặc biệt và vật tư tiêu hao được xếp sẵn vào ngăn chứa thích hợp trước khi chạy. Khởi động giao thức và lấy axit nucleic đã lọc khỏi ngăn chứa "Eluate" (Dịch rửa giải) sau khi xử lý. Tham khảo hướng dẫn sử dụng kèm theo dụng cụ của bạn để biết hướng dẫn vận hành.

Lưu ý: Việc bảo trì tùy chọn không bắt buộc đối với chức năng của dụng cụ nhưng được khuyến khích để giảm nguy cơ nhiễm bẩn.

Các giao thức có thể được tải xuống từ **[www.qiagen.com](http://www.qiagen.com/)** trong thẻ tài nguyên của trang sản phẩm.

#### Nạp hộp thuốc thử (RC) vào ngăn chứa "Reagents and Consumables" (Thuốc thử và Vật tư Tiêu hao")

Thuốc thử để lọc DNA được chứa trong hộp thuốc thử (RC) cải tiến (xem [Hình 2](#page-19-0)). Mỗi khay của hộp thuốc thử (RC) chứa một thuốc thử cụ thể, chẳng hạn như hạt từ, dung dịch đệm ly giải, dung dịch đệm rửa hoặc dung dịch đệm rửa giải. Các hộp thuốc thử (RC) đã sử dụng một phần có thể được bọc lại bằng Miếng bít kín Tái sử dụng để sử dụng lại sau này, tránh lãng phí và chất thải từ thuốc thử còn lại khi kết thúc quy trình lọc.

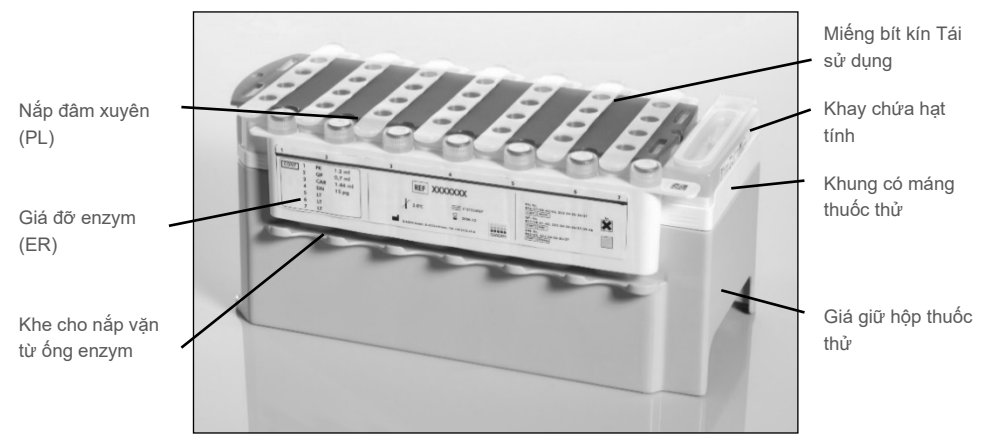

<span id="page-19-0"></span>**Hình 2. Hộp thuốc thử (RC) QIAsymphony.** Hộp thuốc thử (RC) chứa tất cả các thuốc thử cần thiết cho quá trình chạy giao thức.

Trước khi bắt đầu quy trình, đảm bảo rằng các hạt từ được khuấy lại hoàn toàn. Đưa khay chứa hạt từ ra khỏi khung hộp thuốc thử, xoáy mạnh ít nhất 3 phút rồi đặt vào khung hộp thuốc thử trước lần sử dụng đầu tiên. Đặt hộp thuốc thử (RC) vào giá giữ hộp thuốc thử. Đặt giá đỡ enzym (ER) vào giá giữ hộp thuốc thử. Trước khi sử dụng hộp thuốc thử (RC) lần đầu tiên, đặt nắp đâm xuyên (PL) trên hộp thuốc thử (RC) [\(Hình 3\)](#page-20-0).

**Lưu ý:** Nắp đâm xuyên khá sắc. Hãy cẩn thận khi đặt nó vào hộp thuốc thử (RC). Đảm bảo đặt nắp đâm xuyên (PL) trên hộp thuốc thử (RC) theo đúng hướng.

Sau khi tháo nắp khay chứa hạt từ và mở các ống giá đỡ enzym (có thể cất giữ nắp vặn trong các khe chuyên dụng, xem [Hình 2\)](#page-19-0), sau đó hộp thuốc thử (RC) được nạp vào ngăn chứa "Reagents and Consumables" (Thuốc thử và Vật tư tiêu hao).

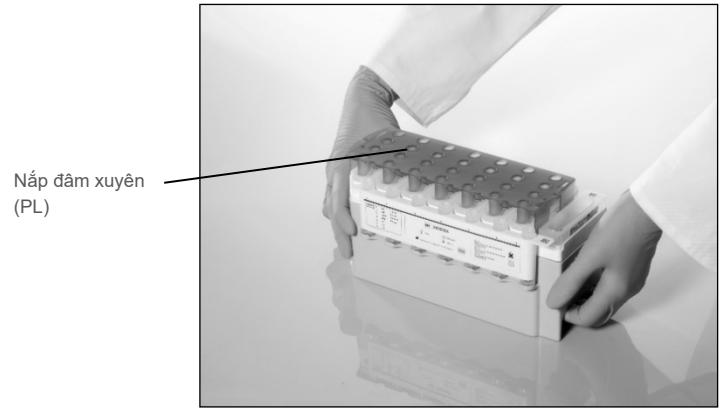

**Hình 3. Dễ dàng thiết lập bàn làm việc với hộp thuốc thử (RC).**

<span id="page-20-0"></span>Có thể bảo quản các hộp thuốc thử (RC) đã sử dụng một phần để dùng sau này xem ["B](#page-15-0)ảo quả[n và X](#page-15-0)ử lý Thuốc thử", trang [16.](#page-15-0)

#### Nạp đồ nhựa vào ngăn chứa "Reagents and Consumables" (Thuốc thử và Vật tư tiêu hao)

Các ống chuẩn bị mẫu, 8-Rod Covers (cả hai được xếp sẵn trong các hộp thiết bị) và đầu tip bộ lọc dùng một lần (đầu tip 200 µL được cung cấp trong giá màu xanh dương, đầu tip 1.500 µL được cung cấp trong giá màu đen) được nạp vào ngăn chứa "Reagents and Consumables" (Thuốc thử và Vật tư tiêu hao).

**Lưu ý:** Đảm bảo rằng nắp của các hộp thiết bị được tháo ra trước khi nạp các hộp thiết bị vào ngăn chứa "Reagents and Consumables" (Thuốc thử và Vật tư tiêu hao).

**Lưu ý:** Các đầu tip có bộ lọc để giúp ngăn ngừa nhiễm bẩn chéo.

Có thể đặt một trong hai loại giá chứa đầu tip vào rãnh giá chứa đầu tip trên bàn làm việc của QIAsymphony SP. QIAsymphony SP sẽ nhận dạng loại đầu tip đã nạp trong quá trình quét kiểm kê.

**Lưu ý:** Không nạp thêm vào giá chứa đầu tip hoặc hộp thiết bị cho ống chuẩn bị mẫu hoặc 8-Rod Covers trước khi bắt đầu lượt chạy giao thức khác. QIAsymphony SP có thể sử dụng các giá đỡ đầu tip và hộp thiết bị đã sử dụng một phần.

Đối với các vật tư tiêu hao cần thiết, hãy xem bảng giao thức liên quan và danh sách dụng cụ phòng thí nghiệm có sẵn tại **[www.qiagen.com](http://www.qiagen.com/)** trong thẻ tài nguyên của trang sản phẩm. Để biết thêm thông tin đặt hàng cho các dụng cụ bằng nhựa, xem trang [41](#page-40-0).

#### Nạp ngăn chứa "Waste" (Chất thải)

Các ống chuẩn bị mẫu và 8-Rod Covers sử dụng trong một lượt chạy được xếp lại trong các hộp thiết bị rỗng trong ngăn chứa "Waste" ("Chất thải"). Bảo đảm ngăn chứa "Waste" (Chất thải) có đủ số lượng hộp thiết bị rỗng để chứa chất thải nhựa tạo ra từ lượt chạy giao thức.

**Lưu ý:** Đảm bảo rằng nắp của hộp thiết bị được tháo ra trước khi nạp hộp thiết bị vào ngăn chứa "Waste" (Chất thải). Nếu bạn đang sử dụng hộp 8-Rod Cover để thu gom các ống chuẩn bị mẫu đã sử dụng và 8-Rod Covers, hãy đảm bảo rằng miếng đệm của hộp đã được tháo ra.

Cần gắn một túi đựng đầu tip bộ lọc vào phía trước ngăn chứa "Waste" (Chất thải).

**Lưu ý:** Hệ thống không kiểm tra liệu đã có tip disposal bag hay chưa. Đảm bảo rằng tip disposal bag được gắn đúng cách trước khi bắt đầu chạy giao thức. Để biết thêm thông tin, xem hướng dẫn sử dụng được cung cấp cùng với dụng cụ của bạn. Thải bỏ túi đựng đầu tip sau khi đã xử lý tối đa 96 mẫu để tránh tình trạng tắc nghẽn đầu tip.

Hộp chứa chất thải thu gom chất thải lỏng được tạo ra từ quá trình lọc. Chỉ có thể đóng ngăn chứa "Waste" (Chất thải) nếu hộp chứa chất thải đã vào vị trí. Thải bỏ chất thải lỏng theo quy định an toàn và môi trường của địa phương. Không được hấp chai chứa chất thải đã đầy. Đổ bỏ chai chứa chất thải sau khi đã xử lý tối đa 96 mẫu.

#### Nạp ngăn chứa "Eluate" (Dịch rửa giải)

Nạp giá rửa giải theo yêu cầu vào ngăn chứa "Eluate" (Dịch rửa giải). Sử dụng "Elution slot 1" (Khe rửa giải 1) với bộ nối làm lạnh tương ứng. Do việc bảo quản dài hạn dịch rửa giải trong ngăn chứa "Eluate" (Dịch rửa giải) có thể dẫn đến tình trạng bay hơi chất rửa giải, chúng tôi đặc biệt khuyên bạn nên sử dụng vị trí làm mát.

#### Quét kiểm kê

Trước khi bắt đầu chạy, dụng cụ kiểm tra xem có đủ lượng vật tư tiêu hao cho (các) lô đã xếp hàng được nạp vào các ngăn chứa tương ứng chưa.

#### Chuẩn bị vật liệu mẫu

QIAsymphony DSP Virus/Pathogen Kit phù hợp để sử dụng với nhiều loại mẫu, bao gồm huyết tương, huyết thanh, dịch não tủy (Cerebrospinal Fluid, CSF), mẫu hô hấp và niệu sinh dục. Ngăn chặn hình thành bọt trong hoặc trên các mẫu. Tùy thuộc vào vật liệu ban đầu, có thể cần phải tiền xử lý mẫu. Mẫu phải được cân bằng với nhiệt độ phòng (15−25 °C) trước khi bắt đầu chạy.

Để biết thêm thông tin về quy trình tự động (bao gồm thông tin về các ống mẫu có thể được sử dụng với các giao thức cụ thể) và tiền xử lý mẫu cụ thể, hãy xem bảng giao thức liên quan và danh sách dụng cụ phòng thí nghiệm tại **[www.qiagen.com](http://www.qiagen.com/)** trong thẻ tài nguyên của trang sản phẩm.

#### <span id="page-23-0"></span>Chuẩn bị hỗn hợp RNA chất mang(CARRIER)–Buffer AVE (AVE)

**Lưu ý:** Chúng tôi đặc biệt khuyên bạn nên sử dụng RNA chất mang (CARRIER). Nếu RNA chất mang (CARRIER) không được thêm vào, khả năng phục hồi của các axit nucleic có thể bị giảm đáng kể.

Để chuẩn bị dung dịch gốc RNA chất mang (CARRIER), thêm 1350 µl Buffer AVE (AVE) (được cung cấp trong lọ 2 mL) vào ống chứa 1350 µg RNA chất mang đông khô (CARRIER) để thu được dung dịch có nồng độ 1 µg/µL. Hòa tan kỹ RNA chất mang (CARRIER), chia thành các phần nhỏ có kích thước thuận tiện và bảo quản ở 2–8 °C trong tối đa 4 tuần.

Để biết thể tích RNA chất mang (CARRIER) cần thiết cho các giao thức cụ thể, hãy xem bảng giao thức liên quan có sẵn tại **[www.qiagen.com](http://www.qiagen.com/)** trong thẻ tài nguyên của trang sản phẩm.

#### Tính thể tích hỗn hợp RNA chất mang (CARRIER) trên mỗi ống

Thể tích tối thiểu của hỗn hợp RNA chất mang (CARRIER)–Buffer AVE (AVE) phải bao gồm đủ thể tích bổ sung để tính đến trường hợp mất chất lỏng do hút bằng pipet và bay hơi. Các định dạng ống tương thích bao gồm thể tích tối thiểu của hỗn hợp RNA chất mang (CARRIER)–Buffer AVE (AVE) được liệt kê trong danh sách dụng cụ phòng thí nghiệm có sẵn tại **[www.qiagen.com](http://www.qiagen.com/)** trong thẻ tài nguyên của trang sản phẩm.

Các ống có chứa hỗn hợp RNA chất mang (CARRIER)–Buffer AVE (AVE) được đặt trong một bệ đỡ ống. Bệ đỡ ống có chứa (các) hỗn hợp RNA chất mang (CARRIER)–Buffer AVE (AVE) phải được đặt trong khe A của ngăn chứa sample (mẫu). Có thể sử dụng tối đa 8 ống hỗn hợp cho mỗi lô và có thể sử dụng tối đa 24 ống cho mỗi lần chạy 4 lô.

Nếu ít RNA chất mang (CARRIER) được chứng minh là tốt hơn cho hệ thống khuếch đại của bạn, hãy điều chỉnh thể tích RNA chất mang (CARRIER) cho phù hợp. Việc sử dụng nồng độ RNA chất mang (CHẤT MANG) khác phải được xác nhận cho từng loại mẫu và xét nghiệm xuôi dòng cụ thể.

Nếu không sử dụng RNA chất mang (CARRIER), các ống được nạp vào khe A chỉ được chứa Buffer AVE (AVE) (120 µl Buffer AVE (AVE) cho mỗi mẫu).

#### <span id="page-24-0"></span>Sử dụng mẫu chứng nội

Sử dụng QIAsymphony DSP Virus/Pathogen Kit kết hợp với các hệ thống khuếch đại sử dụng mẫu chứng nội có thể yêu cầu đưa các mẫu chứng nội này vào quy trình lọc để giám sát hiệu quả của việc chuẩn bị mẫu và xét nghiệm xuôi dòng.

Các mẫu chứng nội phải được thêm vào với Hỗn hợp chất mang RNA (CHẤT MANG)– Buffer AVE (AVE), và tổng thể tích của hỗn hợp mẫu chứng nôi-chất mang RNA (CHẤT MANG)–Buffer AVE (AVE) vẫn là 120 μL.

Số lượng mẫu chứng nội được bổ sung phụ thuộc vào hệ thống xét nghiệm và thể tích chất rửa giải được chọn trong giao thức QIAsymphony SP. Việc tính toán và xác nhận phải do người dùng thực hiện. Tham khảo hướng dẫn của nhà sản xuất về xét nghiệm xuôi dòng để xác định nồng độ tối ưu của mẫu chứng nội. Sử dụng nồng độ khác với nồng độ được khuyến nghị có thể dẫn đến kết quả không chính xác, đặc biệt nếu mẫu chứng nội được sử dụng để tính toán chuẩn độ.

Hỗn hợp mẫu chứng nội có thể được sử dụng để phân tích các thông số khác nhau từ một dung dịch rửa giải. Khả năng tương thích của các mẫu chứng nội khác nhau phải được người dùng xác thực.

Khi tính toán lượng mẫu chứng nội cần sử dụng cũng như chuẩn độ của mẫu đã xử lý, cần phải tính đến thể tích thực tế của dung dịch rửa giải được sử dụng cho mỗi mẫu. Vì một lượng nhỏ chất lỏng bị mất đi trong quá trình truyền và tiếp xúc với các hạt từ, thể tích dung dịch rửa giải ban đầu phải lớn hơn thể tích đã chọn để đảm bảo rằng dung dịch rửa giải cuối cùng có thể tích chính xác. Bảng giao thức liên quan, có sẵn tại **[www.qiagen.com](http://www.qiagen.com/)** trong thẻ tài nguyên của trang sản phẩm, cung cấp thể tích rửa giải ban đầu để cho phép tính toán chính xác cho các mẫu chứng nội và chuẩn độ. Bảng giao thức cũng cung cấp thông tin để tính toán thể tích hỗn hợp mẫu chứng nội theo loại ống được sử dụng. Danh sách dụng cụ phòng thí nghiệm có sẵn tại **[www.qiagen.com](http://www.qiagen.com/)** trong thẻ tài nguyên của trang sản phẩm cung cấp thông tin về các loại ống có thể được sử dụng. Chúng tôi khuyên bạn nên chuẩn bị hỗn hợp mới cho mỗi lượt chạy ngay trước khi sử dụng.

#### Bộ Mẫu chứng Xét nghiệm

Bộ Mẫu chứng Xét nghiệm được sử dụng cho từng giao thức, ngay cả khi không sử dụng các mẫu chứng nội. Một Bộ Mẫu chứng Xét nghiệm mặc định được cài đặt sẵn cho mỗi giao thức. Việc tạo các Bộ Mẫu chứng Xét nghiệm bổ sung được mô tả trong *Hướng dẫn Sử dụng QIAsymphony Management Console*.

**Lưu ý:** Khi sử dụng Bộ Mẫu chứng Xét nghiệm mặc định được thiết kế để làm việc mà không cần mẫu chứng nội, vẫn cần sử dụng hỗn hợp RNA chất mang (CARRIER)–Buffer AVE (AVE).

#### Xử lý RNA

Ribonuclease (RNase) là enzym hoạt động và rất ổn định, thường không yêu cầu đồng yếu tố để hoạt động. Vì RNase rất khó bị bất hoạt và chỉ một phút cũng đủ để phá hủy RNA không sử dụng bất kỳ dụng cụ bằng nhựa hoặc thủy tinh nào mà không loại bỏ khả năng nhiễm RNase trước. Cần hết sức cẩn thận để tránh vô tình đưa RNase vào mẫu RNA trong hoặc sau quy trình lọc.

#### Sản lượng axit nucleic

Các chất rửa giải được chuẩn bị bằng RNA chất mang (CARRIER) có thể chứa nhiều RNA chất mang (CARRIER) hơn nhiều so với các axit nucleic đích. Chúng tôi khuyên bạn nên sử dụng phương pháp khuếch đại định lượng để xác định sản lượng.

#### Bảo quản axit nucleic

**Lưu ý:** Độ ổn định của chất rửa giải phụ thuộc chủ yếu vào các yếu tố khác nhau và liên quan đến ứng dụng xuôi dòng cụ thể. Nó đã được thiết lập cho QIAsymphony DSP Virus/Pathogen Kits cùng với các ứng dụng xuôi dòng mẫu. Người dùng có trách nhiệm tham khảo hướng dẫn sử dụng của ứng dụng xuôi dòng cụ thể được sử dụng trong phòng thí nghiệm của họ và/hoặc xác nhận toàn bộ quy trình làm việc để thiết lập các điều kiện bảo quản thích hợp.

Để bảo quản ngắn hạn lên đến 24 giờ, chúng tôi khuyên bạn nên bảo quản axit nucleic đã lọc ở 2−8ºC. Để bảo quản lâu dài trên 24 giờ, chúng tôi khuyên bạn nên bảo quản ở –20ºC.

#### <span id="page-27-0"></span>Quy trình lọc chung

Sau đây là quy trình chung để sử dụng QIAsymphony DSP Virus/Pathogen Kit. Thông tin chi tiết cho từng giao thức, bao gồm cả thể tích và ống, được cung cấp trong bảng giao thức và danh sách dụng cụ phòng thí nghiệm [có th](http://that/)ể được tìm thấy trong thẻ tài nguyên của trang sản phẩm trên **[www.qiagen.com](http://www.qiagen.com/)**.

#### Những điểm quan trọng

- Đảm bảo rằng bạn đã quen với việc vận hành QIAsymphony SP. Tham khảo hướng dẫn sử dụng kèm theo dụng cụ của bạn để biết hướng dẫn vận hành.
- Việc bảo trì tùy chọn không bắt buộc đối với chức năng của dụng cụ nhưng được khuyến khích để giảm nguy cơ nhiễm bẩn.
- Trước khi bắt đầu quy trình, hãy đọc "Mô tả [và Nguyên t](#page-4-0)ắc", trang [5](#page-4-0).
- Đảm bảo bạn đã nắm rõ trang quy trình tương ứng với quy trình bạn muốn sử dụng (có thể tìm thấy các trang quy trình trong thẻ tài nguyên của trang sản phẩm trên **[www.qiagen.com](http://www.qiagen.com/)**). Đặc biệt, lưu ý thể tích rửa giải ban đầu cần thiết để tính toán chính xác mẫu chứng nội và chuẩn độ, cũng như hướng dẫn cách tính thể tích hỗn hợp mẫu chứng nội theo loại ống được sử dụng. Đồng thời kiểm tra xem quy trình có yêu cầu Buffer ATL hay không.
- Trước khi sử dụng hộp thuốc thử (RC) lần đầu tiên, hãy kiểm tra Chất đệm QSL2 và QSB1 không chứa chất kết tủa. Nếu cần thiết, tháo các máng có chứa Chất đệm QSL2 và QSB1 ra khỏi hộp thuốc thử (RC) và ủ trong 30 phút ở 37 °C, thỉnh thoảng lắc để hòa tan chất kết tủa. Hãy chắc chắn để thay thế máng ở đúng vị trí. Nếu hộp thuốc thử (RC) đã được đâm xuyên, đảm bảo rằng các máng được bít kín bằng Dải Bít kín Dùng lại và ủ hộp thuốc thử (RC) đầy đủ trong 30 phút ở 37 °C, thỉnh thoảng lắc trong bồn nước.[\\*](#page-27-1)
- Tránh lắc mạnh hộp thuốc thử (RC), nếu không có thể tạo ra bọt dẫn đến các vấn đề về phát hiện mức chất lỏng.

<span id="page-27-1"></span><sup>\*</sup> Đảm bảo rằng các dụng cụ đã được kiểm tra, bảo trì và hiệu chuẩn thường xuyên theo hướng dẫn của nhà sản xuất.

 Trước khi bắt đầu quy trình yêu cầu Buffer ATL, hãy kiểm tra xem kết tủa đã hình thành trong Buffer ATL hay chưa. Nếu cần, hòa tan bằng cách gia nhiệt ở 70 °C và khuấy nhẹ trong bồn nước.[\\*](#page-28-0) Hút bong bóng từ bề mặt của Buffer ATL.

#### Những việc cần làm trước khi bắt đầu

- Chuẩn bị tất cả các hỗn hợp cần thiết, bao gồm các hỗn hợp có chứa RNA chất mang (CARRIER) và các mẫu chứng nội (tùy chọn) ngay trước khi bắt đầu. Để biết thêm thông tin, hãy xem trang giao thức tương ứng (có thể tìm thấy trang giao thức và danh sách dụng cụ phòng thí nghiệm trong thẻ tài nguyên của trang sản phẩm trên **[www.qiagen.com](http://www.qiagen.com/)**), cũng như "Chuẩn bị hỗn hợp RNA chấ[t mang\(CARRIER\)–Buffer](#page-23-0)  [AVE \(AVE\)](#page-23-0)", trang [24,](#page-23-0) và "Sử dụ[ng m](#page-24-0)ẫu chứng nội", trang [25](#page-24-0).
- Trước khi bắt đầu quy trình, đảm bảo rằng các hạt từ được khuấy lại hoàn toàn. Xoáy mạnh máng có chứa các hạt từ tính trong ít nhất 3 phút trước khi sử dụng lần đầu tiên.
- Trước khi nạp hộp thuốc thử (RC), tháo nắp ra khỏi máng có chứa các hạt từ tính và mở các ống enzym. Đảm bảo rằng enzym đã được cân bằng đến nhiệt độ phòng  $(15-25 °C)$ .
- Đảm bảo rằng nắp xuyên lỗ (PL) được đặt trên hộp thuốc thử (RC) hoặc, nếu sử dụng một hộp thuốc thử (RC) đã sử dụng một phần, hãy đảm bảo rằng Miếng bít kín Tái sử dụng đã được tháo ra.
- Nếu các mẫu có mã vạch, định hướng các mẫu trong bệ đỡ ống sao cho các mã vạch đối diện với đầu đọc mã vạch ở phía bên trái của QIAsymphony SP.
- Để biết thông tin về các ống mẫu tương thích với một giao thức nhất định, hãy xem danh sách dụng cụ phòng thí nghiệm và bảng giao thức tương ứng (có sẵn tại **[www.qiagen.com](http://www.qiagen.com/)** trong thẻ tài nguyên của trang sản phẩm).
- Để biết thông tin về thể tích mẫu tối thiểu cho các mẫu trong ống chính và phụ cho một quy trình nhất định, hãy xem bảng giao thức tương ứng và danh sách dụng cụ phòng thí nghiệm (có sẵn tại **[www.qiagen.com](http://www.qiagen.com/)** trong thẻ tài nguyên của trang sản phẩm). Thông tin này cũng cho biết có thể sử dụng ống nào cho các giao thức khác nhau.

<span id="page-28-0"></span><sup>\*</sup> Đảm bảo rằng các dụng cụ đã được kiểm tra, bảo trì và hiệu chuẩn thường xuyên theo hướng dẫn của nhà sản xuất.

#### Quy trình thực hiện

- 1. Đóng tất cả các ngăn chứa và nắp đậy.
- 2. Bật QIAsymphony SP và đợi cho đến khi màn hình "Sample Preparation" (Chuẩn bị mẫu) xuất hiện và quy trình khởi tạo đã hoàn tất.

Công tắc nguồn nằm ở góc dưới cùng bên trái của QIAsymphony SP.

- 3. Đăng nhập vào dụng cụ.
- 4. Đảm bảo ngăn chứa "Waste" (Chất thải) được chuẩn bị đúng cách và thực hiện quét kiểm kê ngăn chứa "Waste" (Chất thải), bao gồm máng đổ đầu típ và chất thải lỏng. Thay thế túi đựng đầu tip thải nếu cần.
- 5. Nạp giá rửa giải theo yêu cầu vào ngăn chứa "Eluate" (Dịch rửa giải).

Để biết thêm thông tin liên quan đến giá rửa giải cần thiết, hãy xem danh sách dụng cụ phòng thí nghiệm có thể được tìm thấy trong thẻ tài nguyên của trang sản phẩm trên **[www.qiagen.com](http://www.qiagen.com/)**.

Chỉ sử dụng "Elution slot 1" (Khe rửa giải 1) với bộ nối làm lạnh tương ứng.

Khi sử dụng đĩa 96 lọ, đảm bảo rằng đĩa được đặt theo hướng chính xác vì đặt không chính xác có thể gây ra sự trộn lẫn mẫu trong phân tích xuôi dòng.

Khi sử dụng giá đỡ Elution Microtubes CL, hãy tháo phần đáy bằng cách văn giá đỡ cho đến khi phần đáy bung ra. Nạp (các) hộp thuốc thử (RC) cần thiết và vật tư tiêu hao vào ngăn chứa "Reagents and Consumables" (Thuốc thử và Vật tư tiêu hao).

6. Nếu sử dụng giao thức không yêu cầu Buffer ATL, hãy tiếp tục với bước 8. Nếu sử dụng giao thức yêu cầu Buffer ATL, hãy nhấn nút **R+C** trong màn hình cảm ứng để mở màn hình hiển thị trạng thái vật tư tiêu hao ("Vật tư tiêu hao/8-Rod Covers/Ống/Đầu tip bộ lọc/Hộp thuốc thử"). Nhấn nút **Scan Bottle** (Quét chai) để quét mã vạch của chai Buffer ATL bằng máy quét mã vạch cầm tay. Nhấn **OK**.

Đảm bảo rằng chai Buffer ATL được quét, mở và đặt vào vị trí được chỉ định trên màn hình cảm ứng trước khi bắt đầu quét kiểm kê. Nếu không, việc quét kiểm kê phải được lặp lại sau khi quét, mở và đặt chai Buffer ATL vào ngăn chứa "Reagents and Consumables" (Thuốc thử và Vật tư tiêu hao).

- 7. Thực hiện quét kiểm kê ngăn chứa "Reagents and Consumables" (Thuốc thử và Vật tư tiêu hao).
- 8. Đặt các mẫu vào giá đựng mẫu thích hợp và nạp chúng vào ngăn chứa "Sample" (Mẫu).

**Lưu ý:** Để đảm bảo phát hiện đúng mức chất lỏng, hãy nhấn ống nghiệm xuống đáy của giá mang ống hoặc ống lót, nếu sử dụng ống lót.

9. Đặt (các) ống chứa hỗn hợp RNA chất mang (CARRIER)–Buffer AVE (AVE) (bao gồm cả mẫu chứng nội tùy chọn) vào bệ đỡ ống và nạp vào khe A của ngăn chứa "Sample" (Mẫu").

Để biết thêm thông tin về chuẩn bị hỗn hợp, hãy xem trang giao thức tương ứng (có thể tìm thấy trang giao thức trong thẻ tài nguyên của trang sản phẩm trên **[www.qiagen.com](http://www.qiagen.com/)**), cũng như ["Chuẩn bị hỗn hợp RNA chất](#page-23-0) mang(CARRIER)–Buffer [AVE \(AVE\)](#page-23-0)", trang [24,](#page-23-0) và ["Sử dụng mẫu chứng nội"](#page-24-0), trang [25](#page-24-0).

10. Sử dụng màn hình cảm ứng để nhập thông tin được yêu cầu cho mỗi lô mẫu sẽ được xử lý.

Nhập thông tin sau:

- Thông tin mẫu (tùy thuộc vào giá đỡ mẫu được sử dụng)
- Giao thức sẽ được chạy ("Assay Control Set")
- Thể tích rửa giải và vị trí đầu ra
- Các ống chứa hỗn hợp RNA chất mang (CARRIER)–Buffer AVE (AVE) (bao gồm mẫu chứng nội tùy chọn)

Sau khi thông tin về lô đã được nhập, trạng thái thay đổi từ "LOADED" (Đã nạp) sang "QUEUED" (Đã xếp hàng). Ngay sau khi một lô được xếp hàng, nút **Run** (Chạy) sẽ xuất hiện.

11. Nhấn nút **Run** (Chạy) để bắt đầu quy trình lọc.

Tất cả các bước xử lý hoàn toàn tự động. Khi kết thúc lần chạy giao thức, trạng thái của lô thay đổi từ "RUNNING" (ĐANG CHAY) sang "COMPLETED" (ĐÃ HOÀN THÀNH).

12. Lấy giá đỡ chất rửa giải chứa axit nucleic đã lọc ra khỏi ngăn chứa "Eluate" (Dung dịch rửa giải).

Chúng tôi khuyên bạn nên tháo đĩa dung dịch rửa giải ra khỏi ngăn chứa "Eluate" (Dung dịch rửa giải) ngay sau khi chạy xong. Tùy thuộc vào nhiệt độ và độ ẩm, các đĩa chất rửa giải còn lại trong QIAsymphony SP sau khi chạy xong có thể bị ngưng tụ hoặc bốc hơi.

Các tệp kết quả được tạo cho mỗi đĩa rửa giải.

**Lưu ý:** Vì thể tích rửa giải có thể khác nhau, hãy đảm bảo rằng thể tích rửa giải phù hợp được sử dụng cho ứng dụng xuôi dòng. Axit nucleic đã sẵn sàng để sử dụng hoặc có thể được bảo quản ở 2–8 °C hoặc −20 °C.

13. Nếu hộp thuốc thử (RC) chỉ được sử dụng một phần, hãy dán kín bằng Miếng bít kín tái sử dụng được cung cấp và đóng các ống chứa proteinase K có nắp vặn ngay sau khi kết thúc giao thức chạy để tránh bay hơi. Nếu đã sử dụng Buffer ATL, hãy đóng chai và bảo quản tại 15–25 °C.

**Lưu ý:** Để biết thêm thông tin về việc bảo quản các hộp thuốc thử (RC) đã sử dụng một phần, hãy xem ["Bảo quản và Xử lý Thuốc thử"](#page-15-0), trang [16.](#page-15-0)

14. Loại bỏ các ống mẫu, đĩa và chất thải đã qua sử dụng theo các quy định về an toàn tại địa phương của ban.

Xem trang [12](#page-11-1) để biế[t Thông tin an toàn.](#page-11-1)

15. Làm sạch QIAsymphony SP.

Làm theo hướng dẫn bảo trì trong hướng dẫn sử dụng đi kèm với dụng cụ của bạn. Hãy chắc chắn làm sạch tấm chắn đầu tip thường xuyên để giảm thiểu nguy cơ nhiễm bẩn chéo.

16. Đóng các ngăn chứa thiết bị và tắt QIAsymphony SP.

### <span id="page-32-0"></span>Han chế

Hiệu năng của hệ thống đã được thiết lập trong các nghiên cứu đánh giá hiệu năng lọc DNA và RNA của vi-rút từ huyết thanh, huyết tương hoặc CSF của người và lọc DNA và RNA của vi-rút cũng như DNA của vi khuẩn từ các mẫu hô hấp và niệu sinh dục như được mô tả trong các bảng giao thức tương ứng.

Đối với các mẫu CSF, quá trình chuẩn bị mẫu trên dụng cụ QIAsymphony phải được bắt đầu ngay sau khi nạp mẫu lên bàn làm việc. Không được nạp nhiều hơn một lô cùng một lúc. Thời gian chờ đợi các mẫu CSF trên bàn làm việc tăng lên có thể dẫn đến khả năng phân hủy axit nucleic của vi-rút.

Các mẫu máu được xử lý bằng chất hoạt hóa cục máu đông huyết thanh có thể dẫn đến giảm lượng axit nucleic của vi-rút. Không sử dụng Ống thu gom máu Greiner Bio-One® Vacuette® có chứa chất hoạt hóa cục máu đông huyết thanh Z.

Trách nhiệm của người dùng là xác nhận hiệu năng của hệ thống đối với bất kỳ quy trình nào được sử dụng trong phòng thí nghiệm của họ mà không được đề cập trong các nghiên cứu đánh giá hiệu năng của QIAGEN.

Để giảm thiểu nguy cơ tác động tiêu cực đến kết quả chẩn đoán, cần sử dụng các mẫu chứng thích hợp cho các ứng dụng xuôi dòng. Để xác nhận thêm, chúng tôi khuyến nghị xem các hướng dẫn của Hội nghị Quốc tế về Hài hòa Các Yêu cầu Kỹ thuật (International Conference on Harmonization of Technical Requirements, ICH) trong *ICH Q2(R1) Validation of Analytical Procedures: Text and Methodology*.

Bất kỳ kết quả chẩn đoán nào được tạo ra phải được giải thích kết hợp với các kết quả lâm sàng hoặc thí nghiệm khác.

### <span id="page-33-0"></span>Đặc tính Hiệu năng

Các đặc tính hiệu năng có thể được tìm thấy trong thẻ tài nguyên của trang sản phẩm trên **[www.qiagen.com](http://www.qiagen.com/)**.

### <span id="page-34-0"></span>Hướng dẫn Xử lý sự cố

Hướng dẫn xử lý sự cố này có thể hữu ích trong việc giải quyết bất kỳ vấn đề nào có thể phát sinh. Để biết thêm thông tin, xem thêm trang Câu hỏi thường gặp tại Trung tâm Hỗ trợ Kỹ thuật của chúng tôi: **[www.qiagen.com/FAQ/FAQList.aspx](http://www.qiagen.com/FAQ/FAQList.aspx)**. Các nhà khoa học thuộc bộ phận Dịch vụ Kỹ thuật QIAGEN luôn sẵn lòng trả lời bất kỳ câu hỏi nào của bạn về thông tin và/hoặc giao thức trong sổ tay này hoặc các công nghệ mẫu và xét nghiệm (để biết thông tin liên hệ, truy cập **[www.qiagen.com](http://www.qiagen.com/)**).

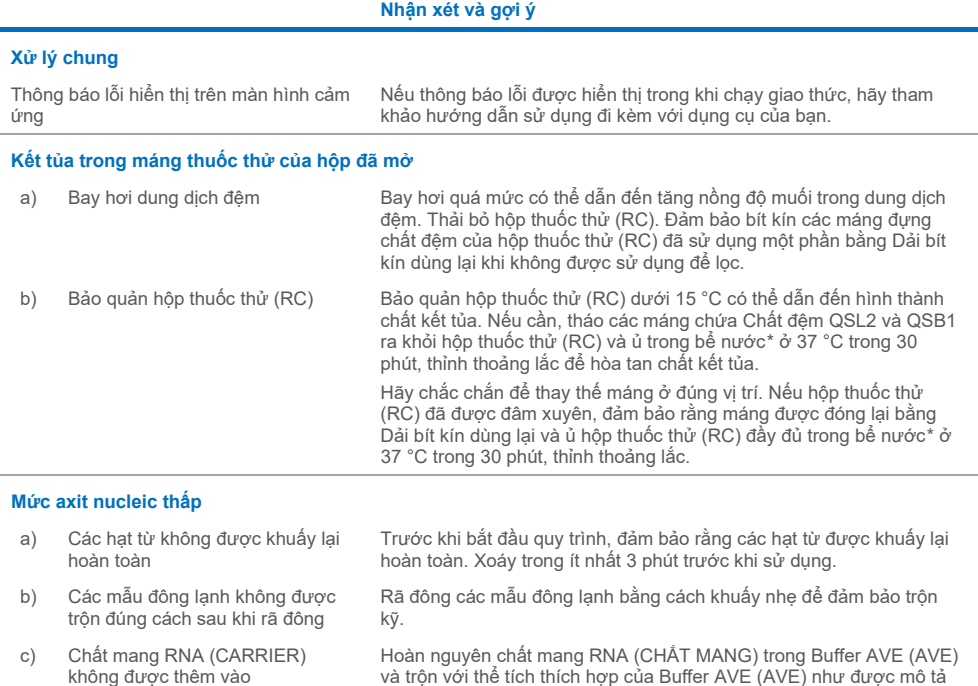

<span id="page-34-2"></span><span id="page-34-1"></span>\* Đảm bảo rằng các dụng cụ đã được kiểm tra, bảo trì và hiệu chuẩn thường xuyên theo hướng dẫn của nhà sản xuất.

trong "Chuẩn bị hỗn hợp RNA chấ[t mang\(CARRIER\)–Buffer AVE](#page-23-0)  [\(AVE\)](#page-23-0)", bắt đầu từ trang [24](#page-23-0). Lặp lại quy trình lọc với các mẫu mới.

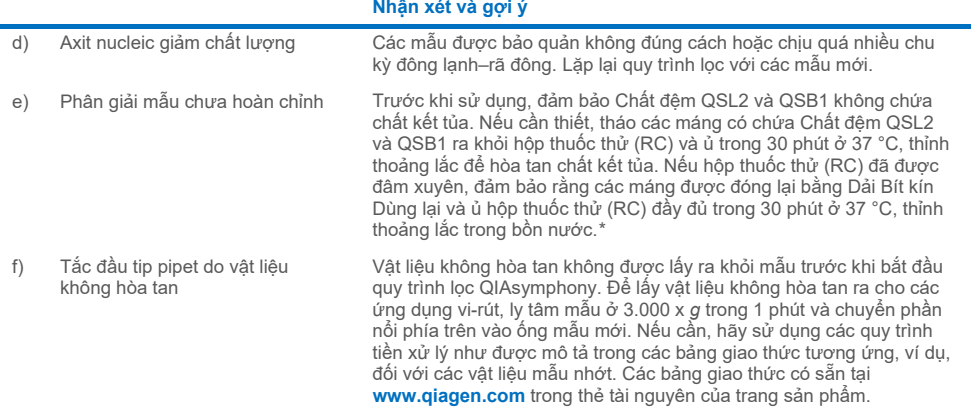

<span id="page-35-0"></span>\* Đảm bảo rằng các dụng cụ đã được kiểm tra, bảo trì và hiệu chuẩn thường xuyên theo hướng dẫn của nhà sản xuất.

 $\sim$ 

# <span id="page-36-0"></span>Biểu tượng

Các biểu tượng sau đây có thể xuất trong các hướng dẫn sử dụng trên bao bì và nhãn dán:

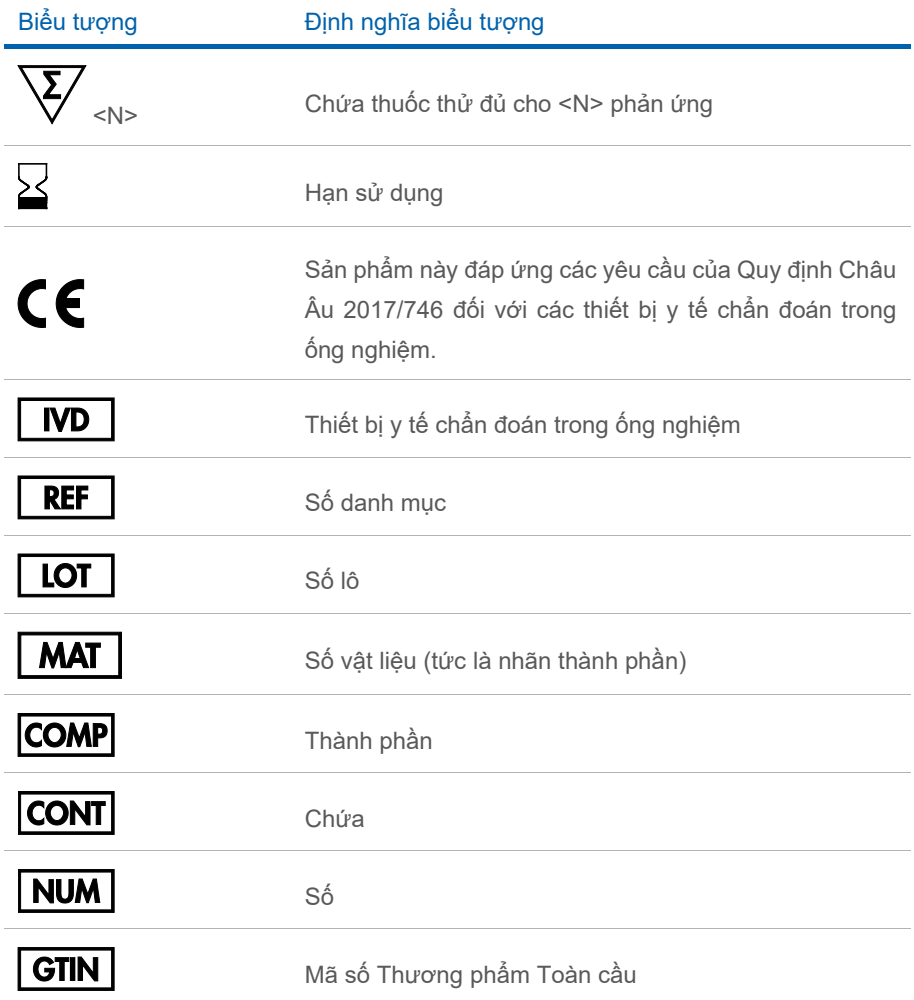

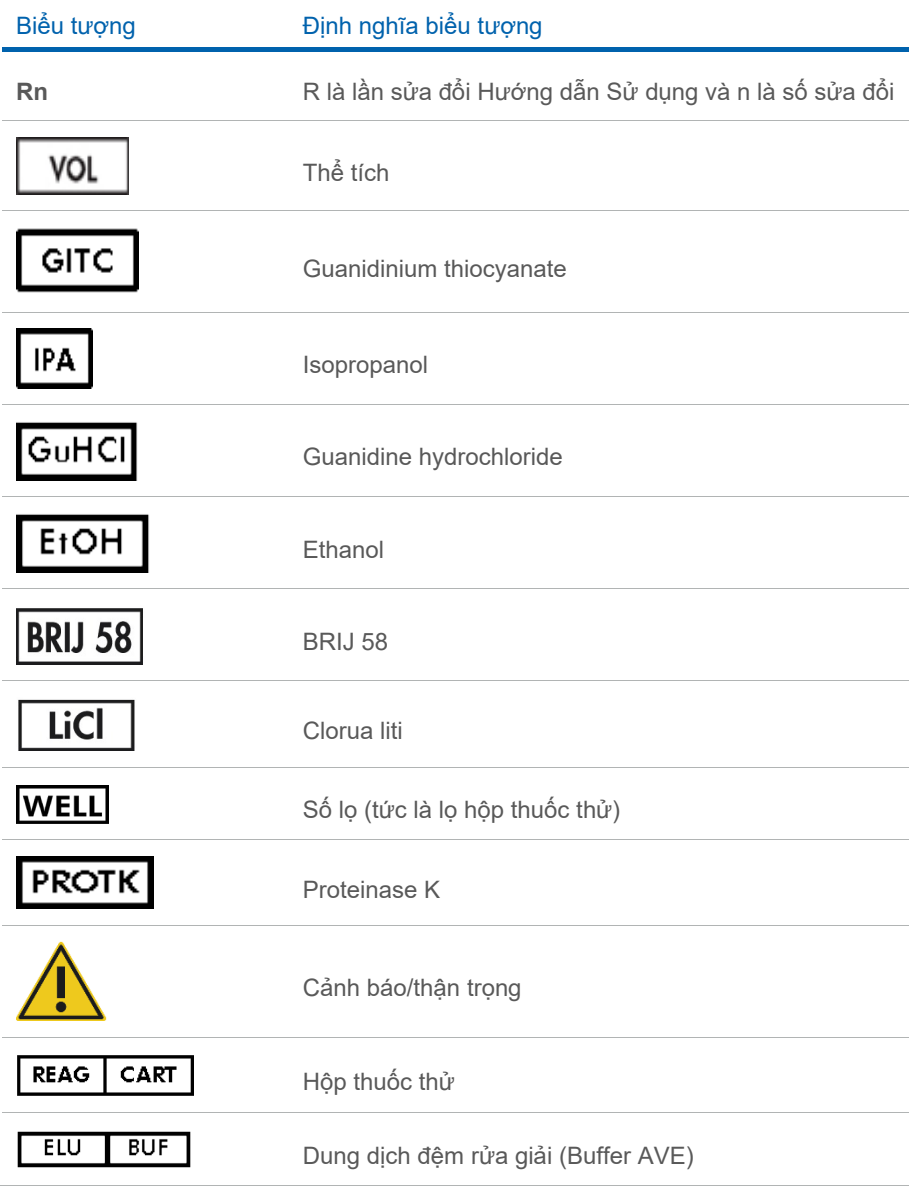

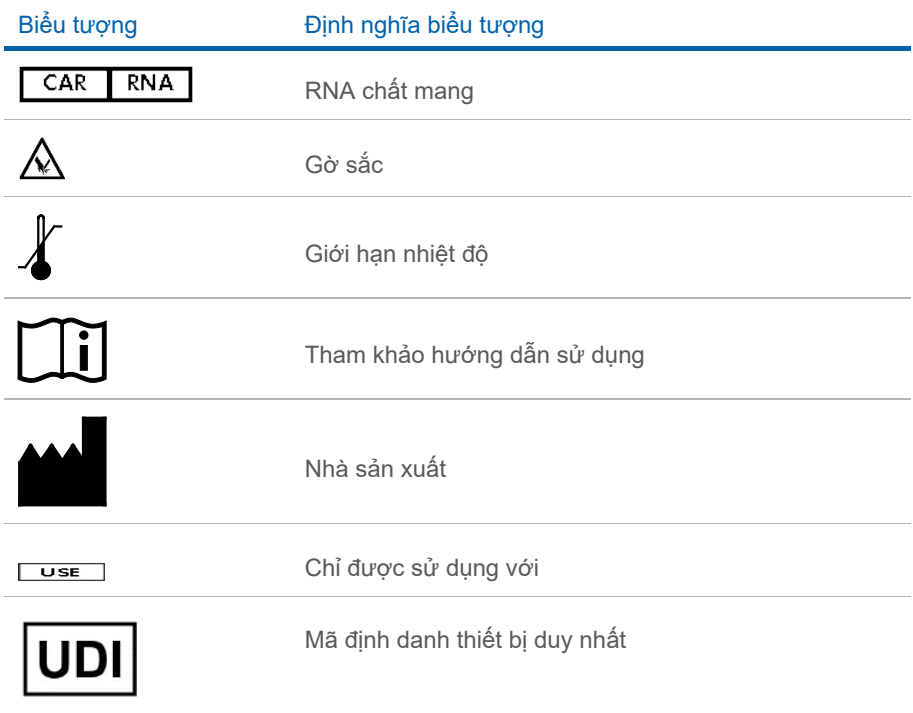

### <span id="page-39-0"></span>Thông tin Liên hệ

Để được hỗ trợ kỹ thuật và biết thêm thông tin, vui lòng xem Trung tâm Hỗ trợ Kỹ thuật của chúng tôi tại **[www.qiagen.com/Support](http://www.qiagen.com/Support)**, gọi 00800-22-44-6000 hoặc liên hệ với một trong các Bộ phận Dịch vụ Kỹ thuật của QIAGEN hoặc các nhà phân phối địa phương (xem bìa sau hoặc truy cập **[www.qiagen.com](http://www.qiagen.com/)**).

### <span id="page-40-0"></span>Thông tin Đặt hàng

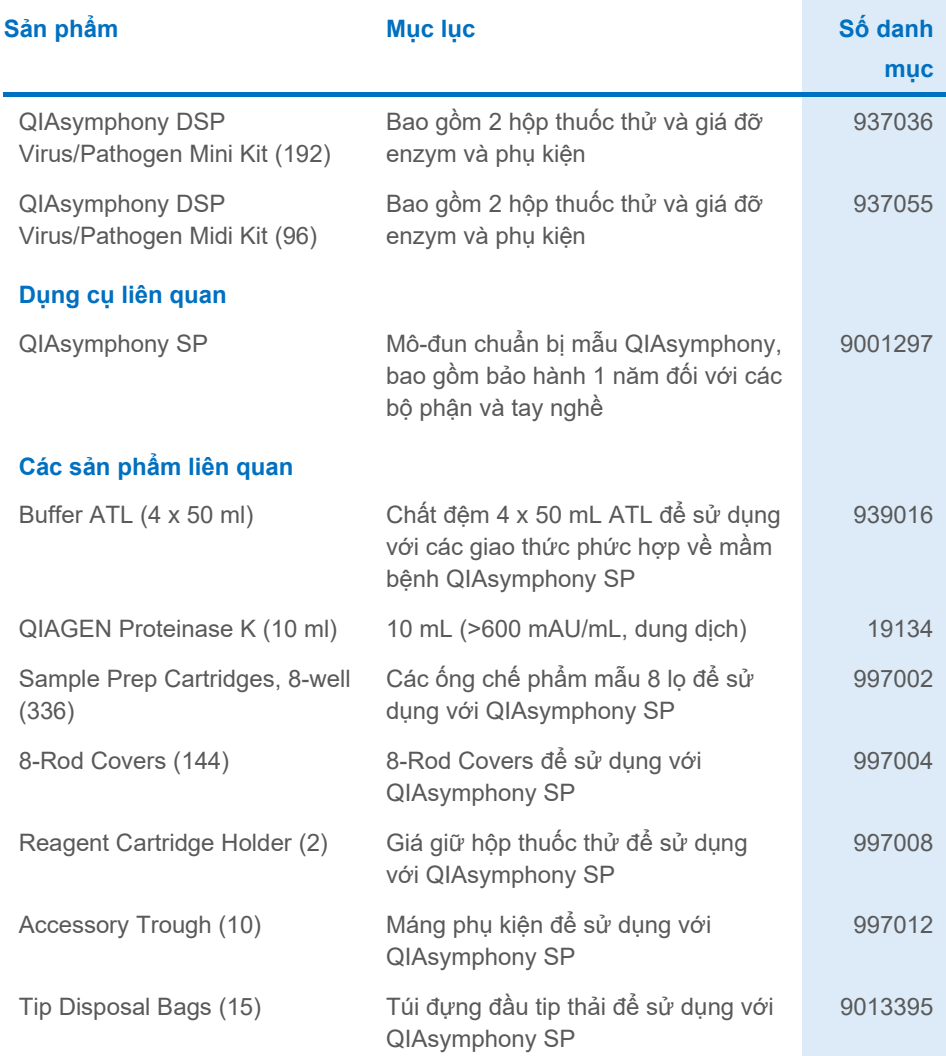

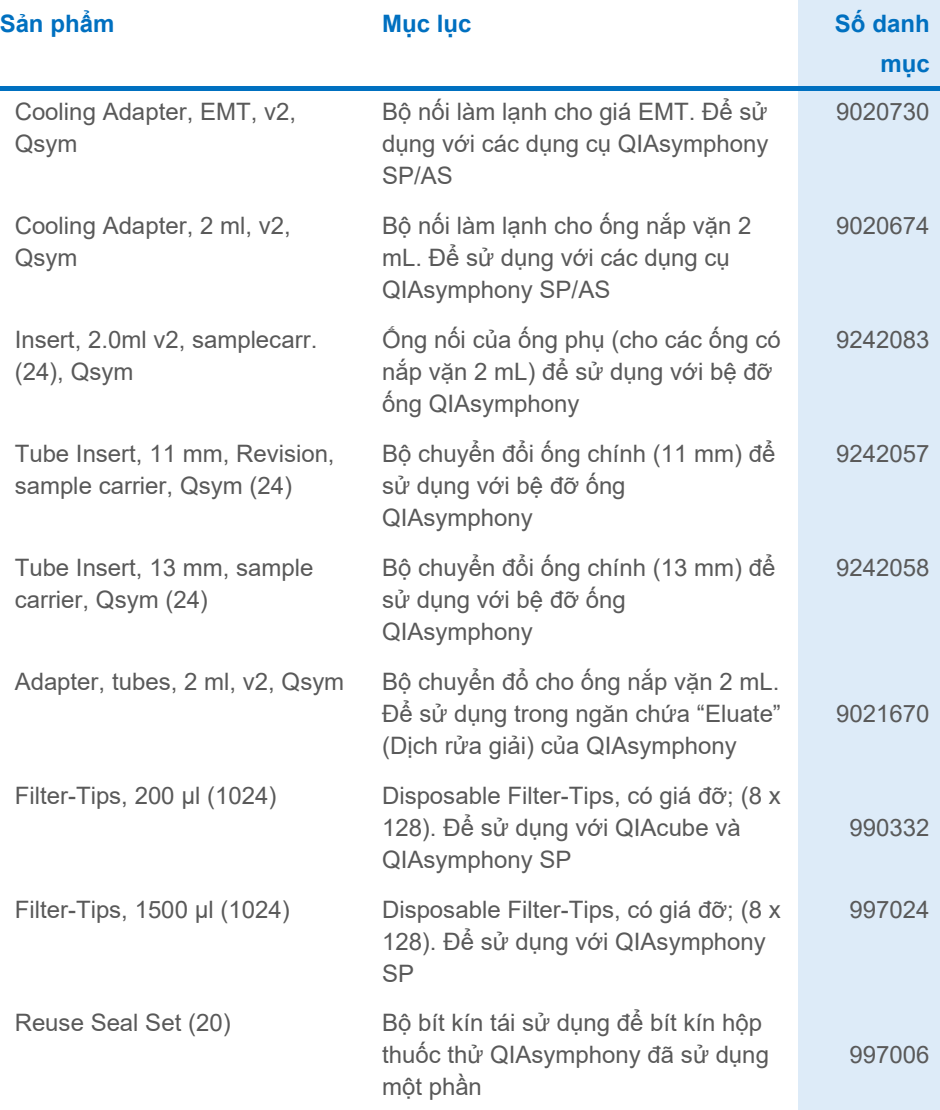

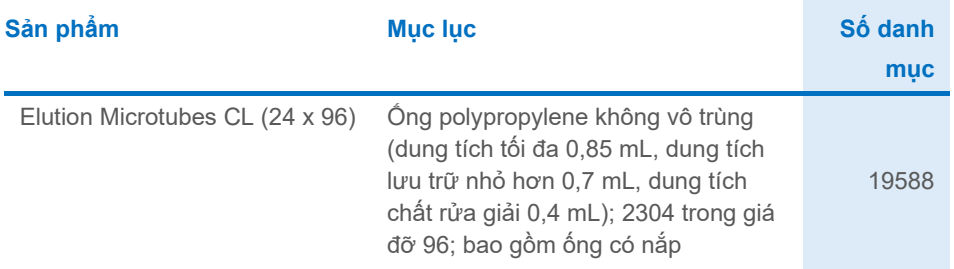

Để biết thông tin cập nhật về cấp phép và tuyên bố từ bỏ trách nhiệm cụ thể theo sản phẩm, xem sổ tay hoặc hướng dẫn sử dụng bộ dụng cụ QIAGEN tương ứng. Sổ tay và hướng dẫn sử dụng bộ dụng cụ QIAGEN có sẵn tại **[www.qiagen.com](http://www.qiagen.com/)** hoặc có thể được yêu cầu từ bộ phận Dịch vụ Kỹ thuật QIAGEN hoặc nhà phân phối tại địa phương của bạn.

## <span id="page-43-0"></span>Lịch sử Sửa đổi Tài liệu

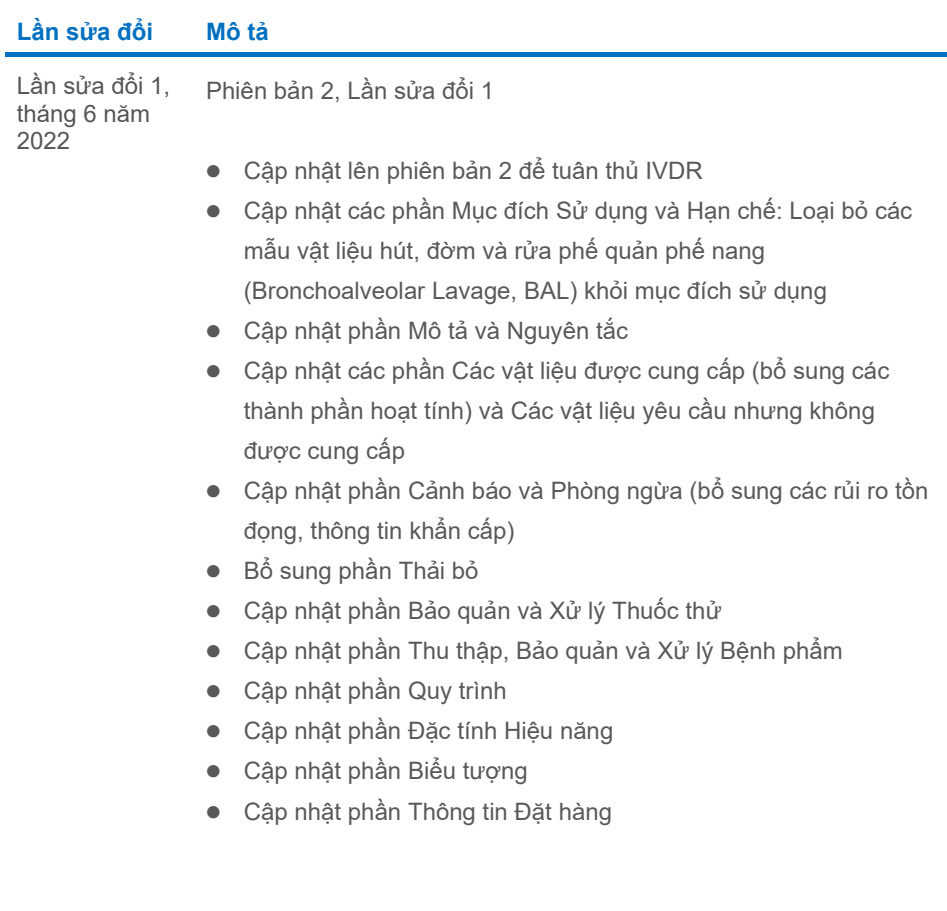

Trang này được để trống có chủ ý

Trang này được để trống có chủ ý

Trang này được để trống có chủ ý

#### **Thỏa thuận Cấp phép Hạn chế cho QIAsymphony DSP Virus/Pathogen Kit**

Việc sử dụng sản phẩm này biểu thị thỏa thuận của bất kỳ người mua hoặc người dùng sản phẩm nào với các điều khoản sau:

1. Sán phâm chỉ có thể được sử dụng theo các giao thức được cung cấp kém theo sản phâm và số tay này và chỉ được sử dụng với các thành phân có trong<br>bảng. QIAGEN không cấp giấy phép theo bất kỳ tài sản trí tuệ nào để s không có trong bảng này trừ khi được mô tả trong các giao thức được cung cấp cùng với sản phẩm, sổ tay này và các giao thức bổ sung có sẵn tại **[www.qiagen.com](http://www.qiagen.com/)**. Một số giao thức bố sung này đã được người dùng QIAGEN cung cấp cho người dùng QIAGEN. Các giao thức này chưa được QIAGEN kiêm<br>tra kỹ lưỡng hoặc tối ưu hóa. QIAGEN không bảo hành chúng cũng không đảm bảo

2. Ngoài các giấy phép được nêu rõ ràng, QIAGEN không bảo đảm rằng bộ xét nghiệm này và/hoặc (các) công dụng của bộ xét nghiệm không vi phạm các quyền của bên thứ ba.

3. Bộ xét nghiệm này và các thành phần của bộ xét nghiệm được cấp phép sử dụng một lần và không được tái sử dụng, tân trang hoặc bán lại.

4. QIAGEN đặc biệt từ chối bất kỳ giấy phép nào khác, được thể hiện rõ ràng hoặc ngụ ý ngoài những giấy phép được nêu.

5. Người mua và người dùng bộ xét nghiệm này đồng ý không thực hiện hoặc cho phép bất kỳ ai khác thực hiện các bước có thể dẫn đến hoặc tạo điều kiện cho bất kỳ hành vi nào bị cấm ở trên. QIAGEN có thể thực thi các lệnh cấm của Thỏa thuận Cấp phép Hạn chế này tại bất kỳ Tòa án nào và sẽ thu hồi tất cả các chi phí điều tra và Tòa án, bao gồm phí luật sư, trong bất kỳ hành động nào để thực thi Thóa thuận Cấp phép Hạn chế này hoặc bất kỳ quyền sở hữu trí tuệ nào liên<br>quan đến bộ xét nghiệm và/hoặc các thành phần của bộ xét nghiệm.

Để biết các điều khoản cấp phép được cập nhật, hãy truy cập **[www.qiagen.com](http://www.qiagen.com/)**.

Nhãn hiệu: QIAGEN®, Sample to Insight® QIAsymphony® (Tập đoàn QIAGEN); Bio-One®, Vacuette® (Greiner Bio-One GmbH). Các tên, nhãn hiệu, v.v. đã đăng ký được sử dụng trong tài liệu này, kể cả khi không được đánh dấu cụ thể như vậy được coi là được bảo vệ về pháp lý.

Tháng 6 -2022 HB-3028-001 1127539VI © 2022 QIAGEN, tất cả quyền được bảo lưu.

Đặt hàng **[www.qiagen.com/shop](http://www.qiagen.com/shop)** | Hỗ trợ Kỹ thuật **[support.qiagen.com](http://support.qiagen.com/)** | Trang web **[www.qiagen.com](http://www.qiagen.com/)**